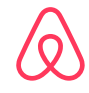

# **Airbnb's Istio Journey**

**Weibo He & Stephen Chan, 02/15/2021, IstioCon 2021**

## **The beginning**

**Where it all started**

#### **2013 - SmartStack Inception**

Apache 2. Subscribe for  $\sqrt{\frac{200}{\text{Keeper}}$ <sup>™</sup> 1. Write IPs & Configs dependency.3. Retrieve IPs & configs. **Client pod** Server pod Synapse Nerve Proxy Proxy Client Server

#### **2018 - Scalability Issues**

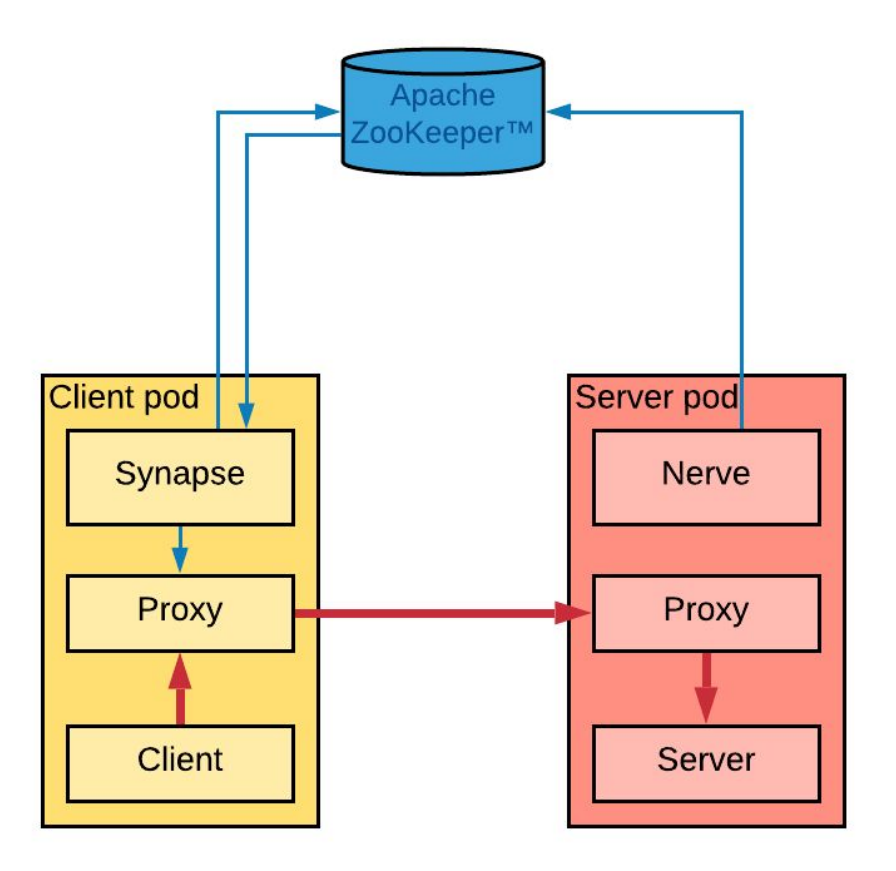

#### **2019 - The search began**

- Performance & Scalability
- Security mTLS, easy cert rotation
- $\bullet$  Data plane preferably Envoy®
- Rich mesh features
- $\bullet$  Works for K8s® & EC2

## **Betting on Istio**

**Why did we choose Istio?**

#### **Early 2019 - Enter Istio**

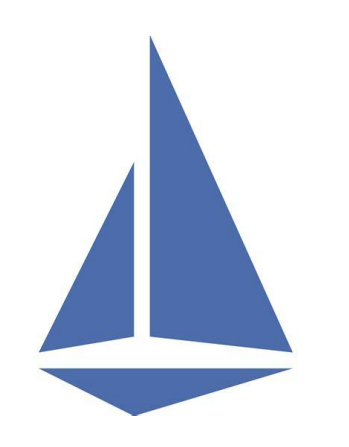

What we liked

- Security
- Envoy Data plane
- Traffic Management
- Resilience & Observability
- Active Community

Question Mark

- Performance & Scalability
- Multi Cluster Support
- VM Support

#### **Control Plane Performance**

**Alleviating Concerns**

- Examined control plane perf under varying # of proxies, namespaces, degree of connectivity & rate of changes
- Validate that the number of managed k8s clusters is not a control plane scaling factor for Istio 1.3

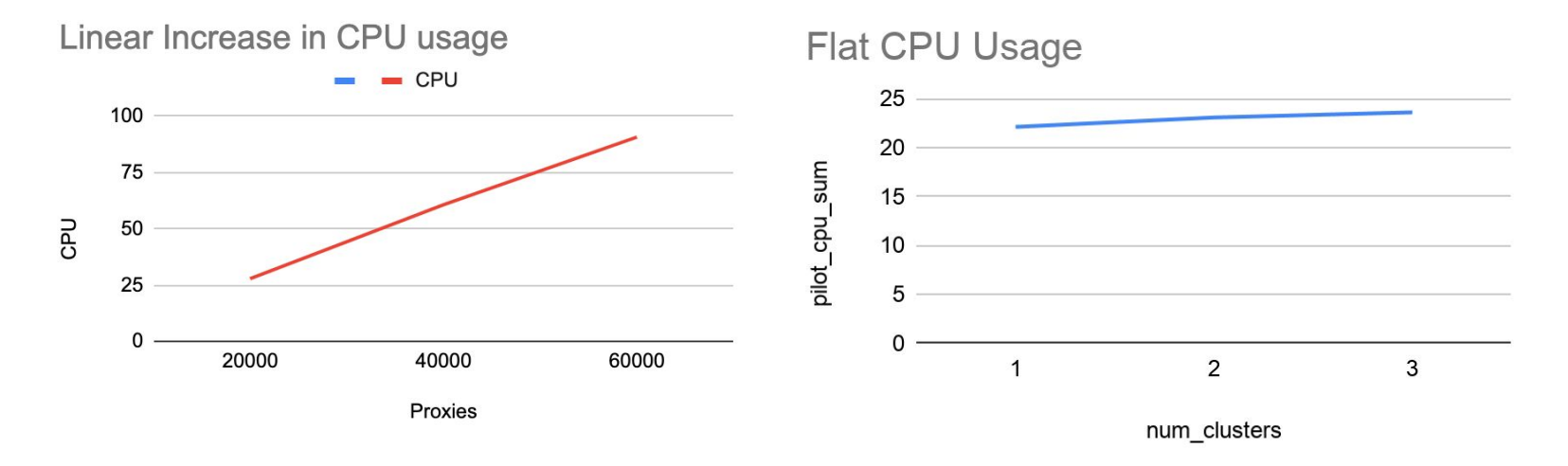

### **Multi Cluster Support**

**Alleviating Concerns**

- We like external Istiod deployment model:
	- Tight access control for control plane.
	- Isolation from data plane workloads.
	- Ease of operation.
- Problems we ran into on Istio 1.5
	- Multi cluster DNS
	- Multi cluster CA
	- Multi cluster sidecar injection

### **EC2 Support**

**Alleviating Concerns**

- VM support was primitive.
- We evaluated a few ways to support EC2.
	- Zookeeper plugin for Istio
	- Custom sidecar + controller to update ServiceEntry
- Discontinued in favor of community solution

### **Airbnb's Istio Setup**

**Across multiple clusters & environments**

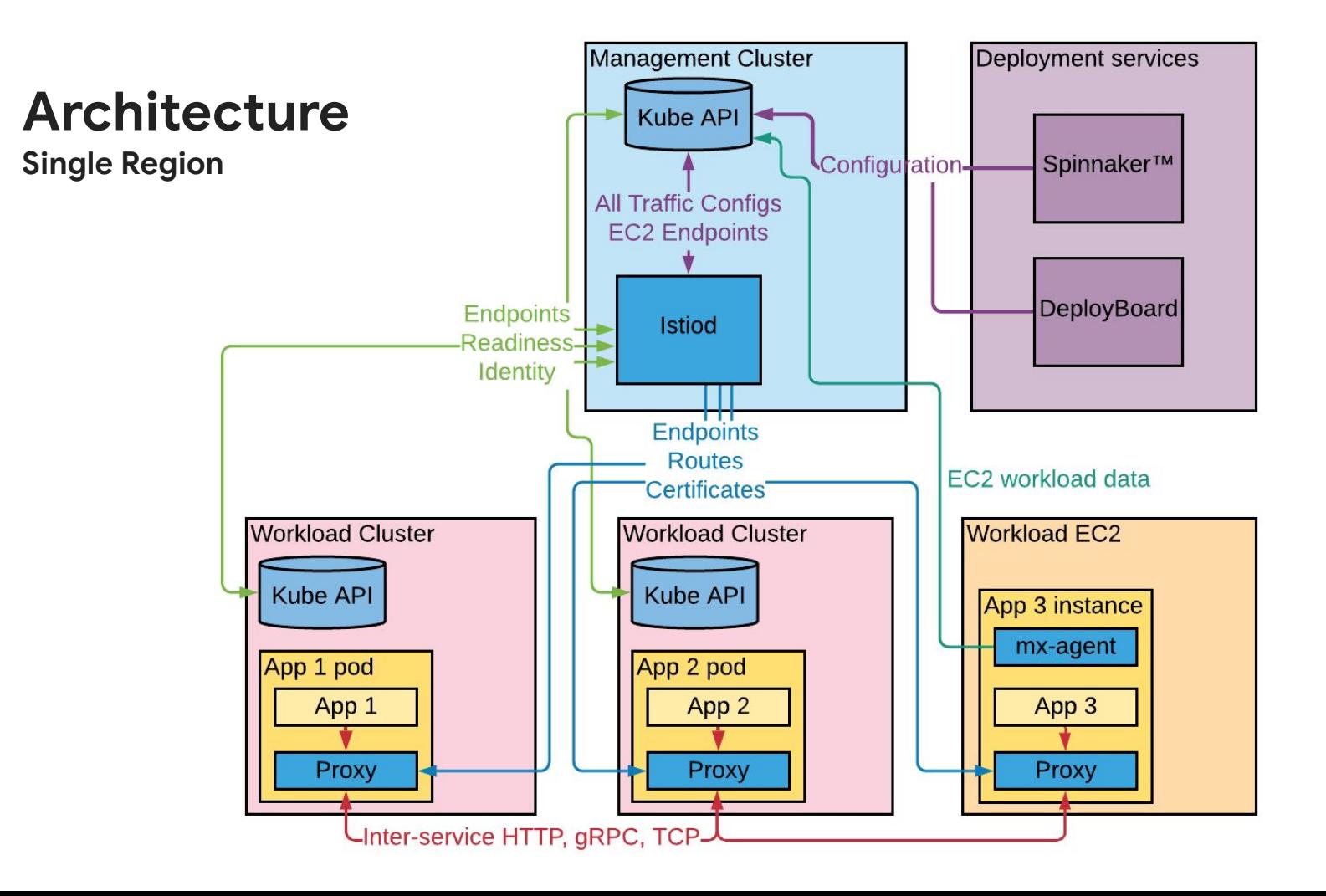

### **Architecture**

**Multi-region**

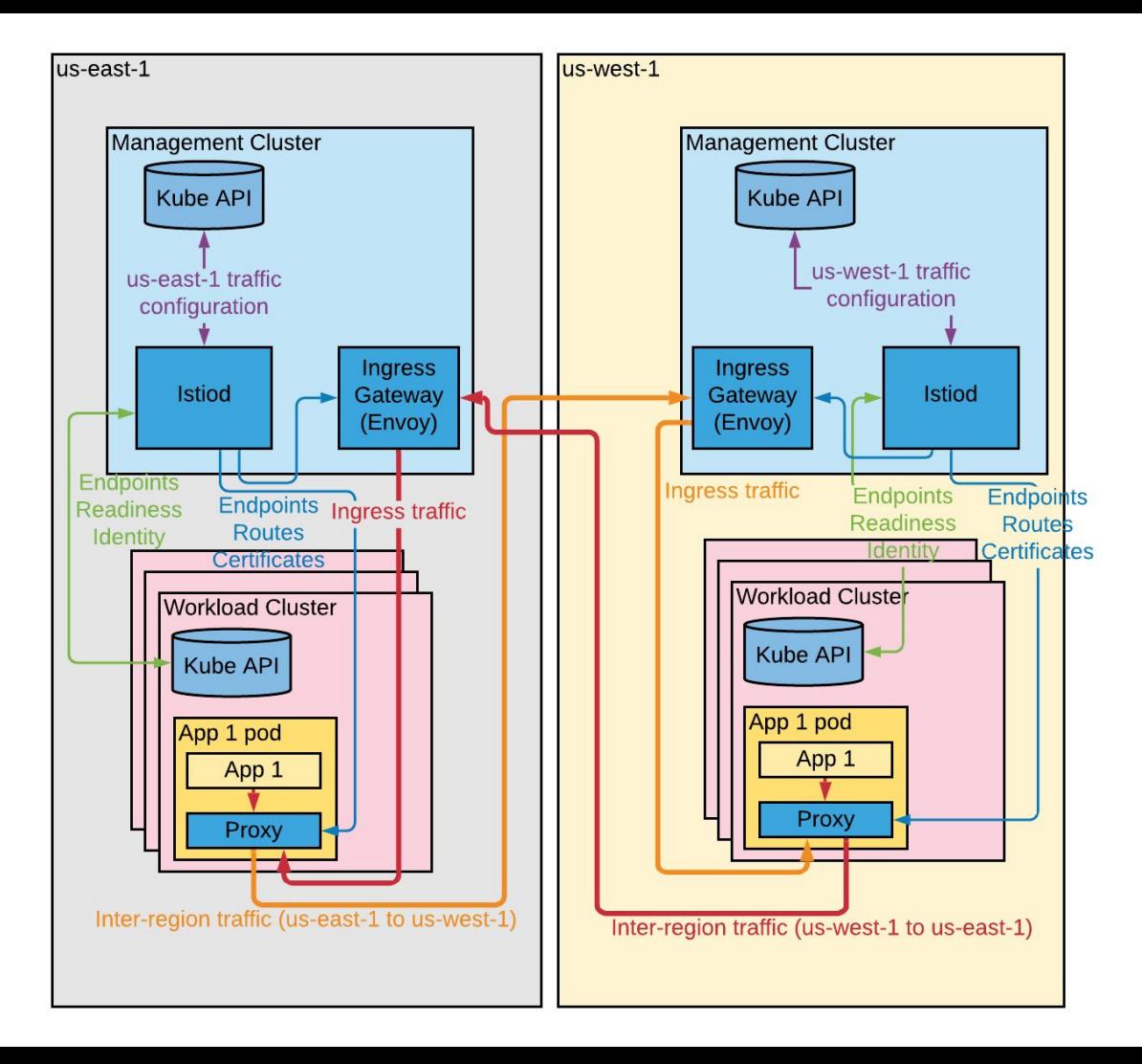

### **CA Hierarchy**

#### **One root certificate per trust domain**

**Workload SAN URI:** spiffe://<mesh-name>.<root-name>.a/ns/<namespace>/sa/<service-account>

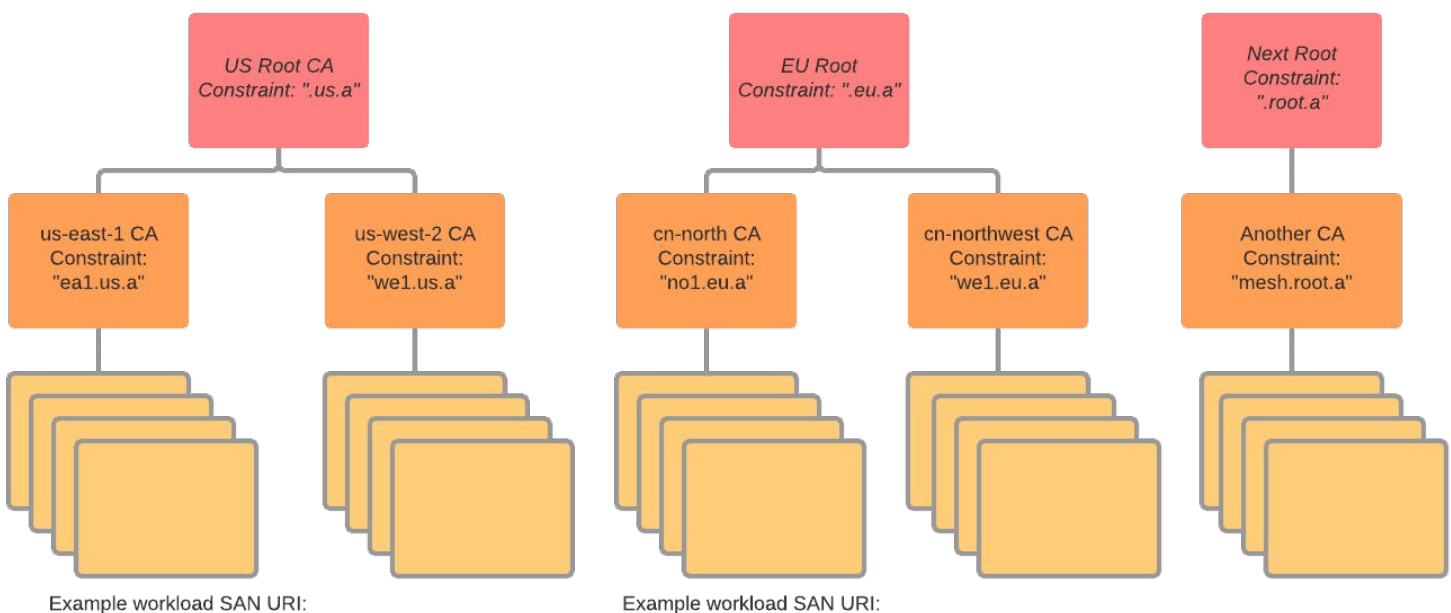

spiffe://ea1.us.a/ns/micasa-production/sa/default

spiffe://we1.eu.a/ns/micasa-production/sa/default

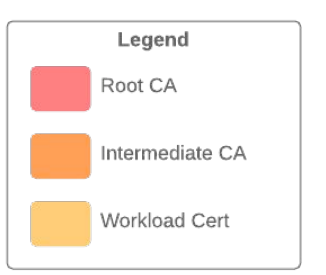

## **The Great Migration**

**Changing inter-service communication on the fly**

### **Migration Requirements**

**Migrations are hard**

Safe

- Edge by edge
- Percentage based gradual rollout
- Instant Rollback

Easy

- No code change & minimum config changes
- Automation whenever applicable

#### **URL controlled traffic shifting**

**Smartstack & Istio side by side**

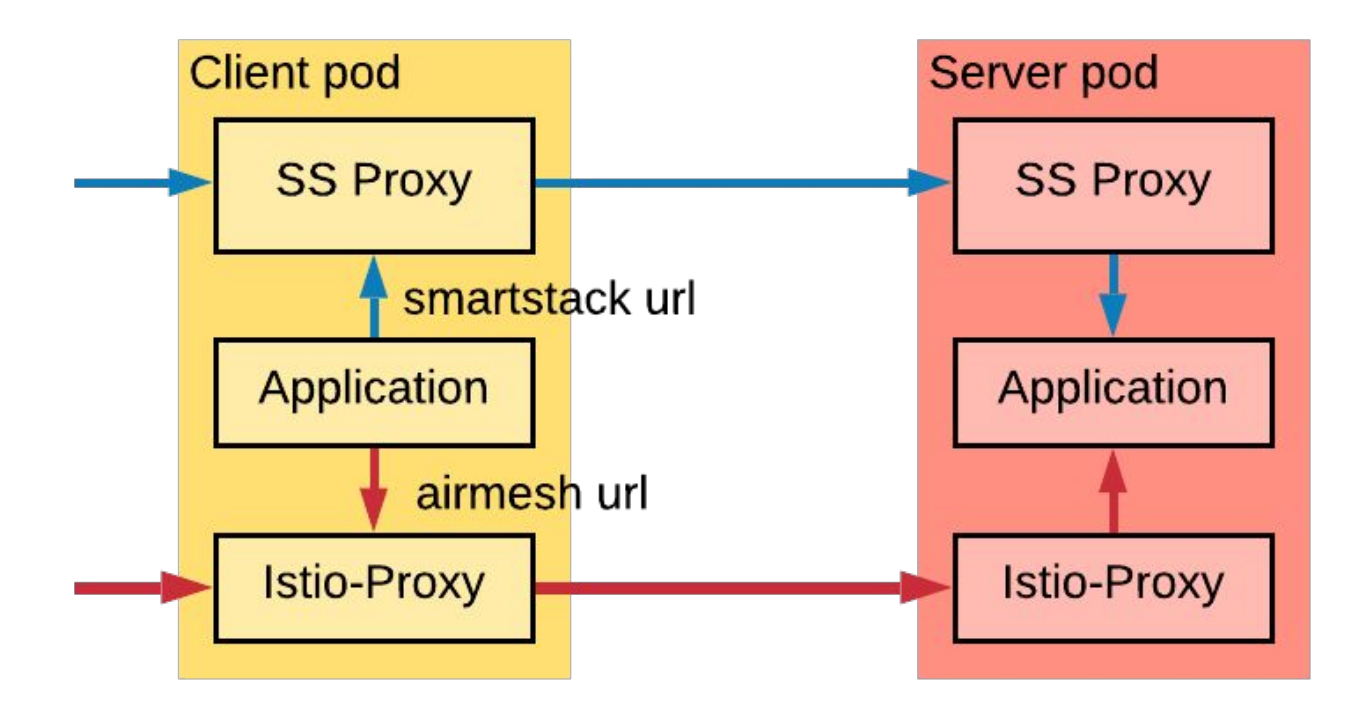

## **Upgrading Istio**

**Keeping up with quarterly release**

#### **Overview**

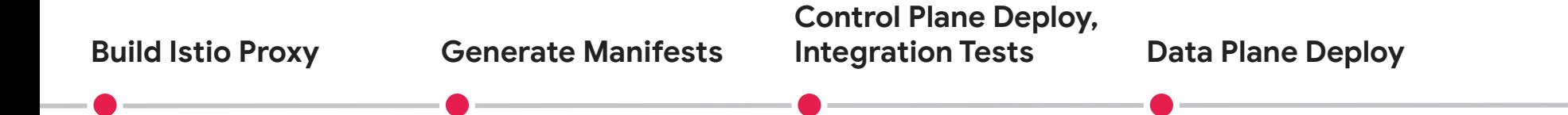

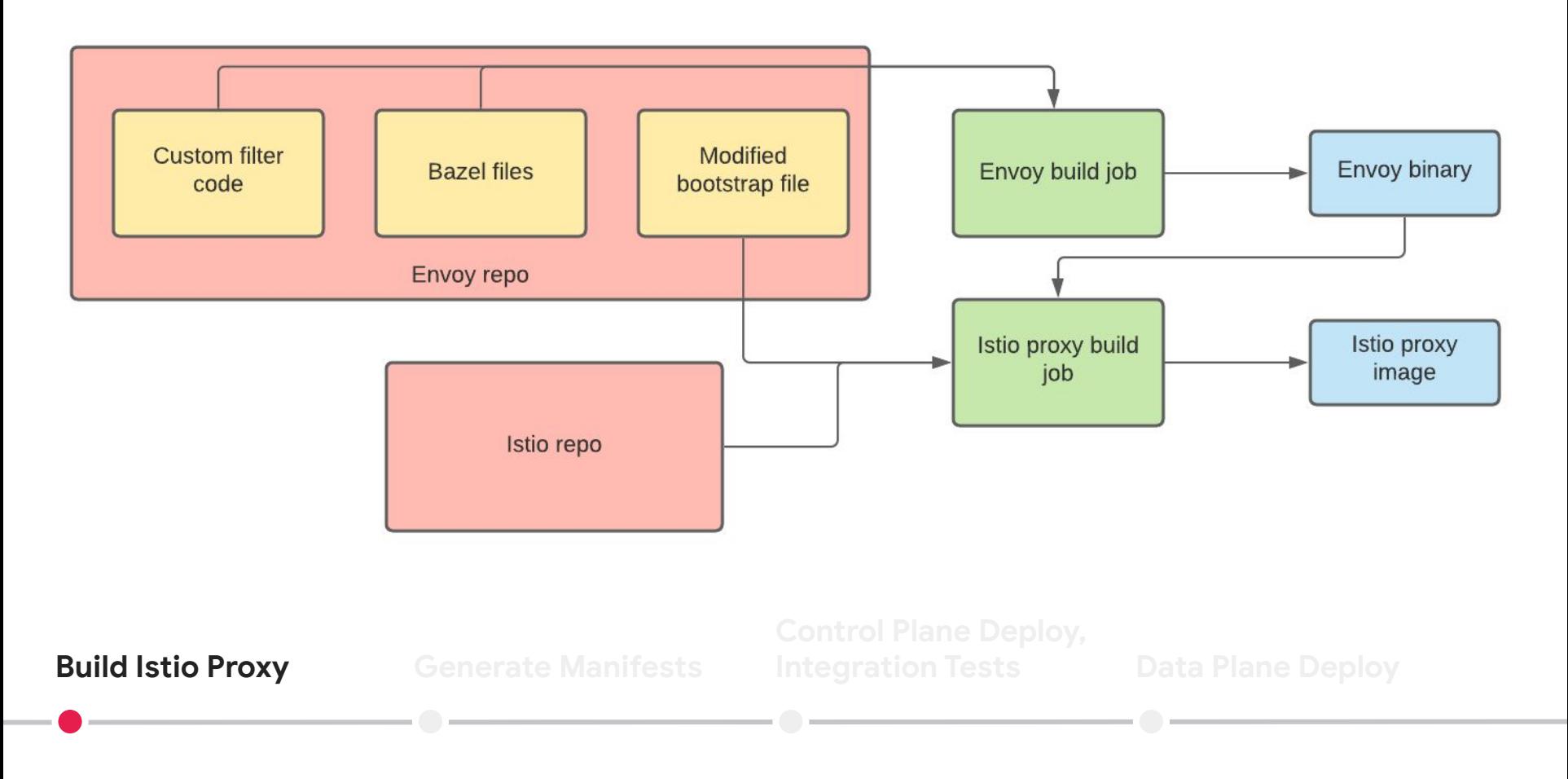

 $\langle Q \rangle$ 

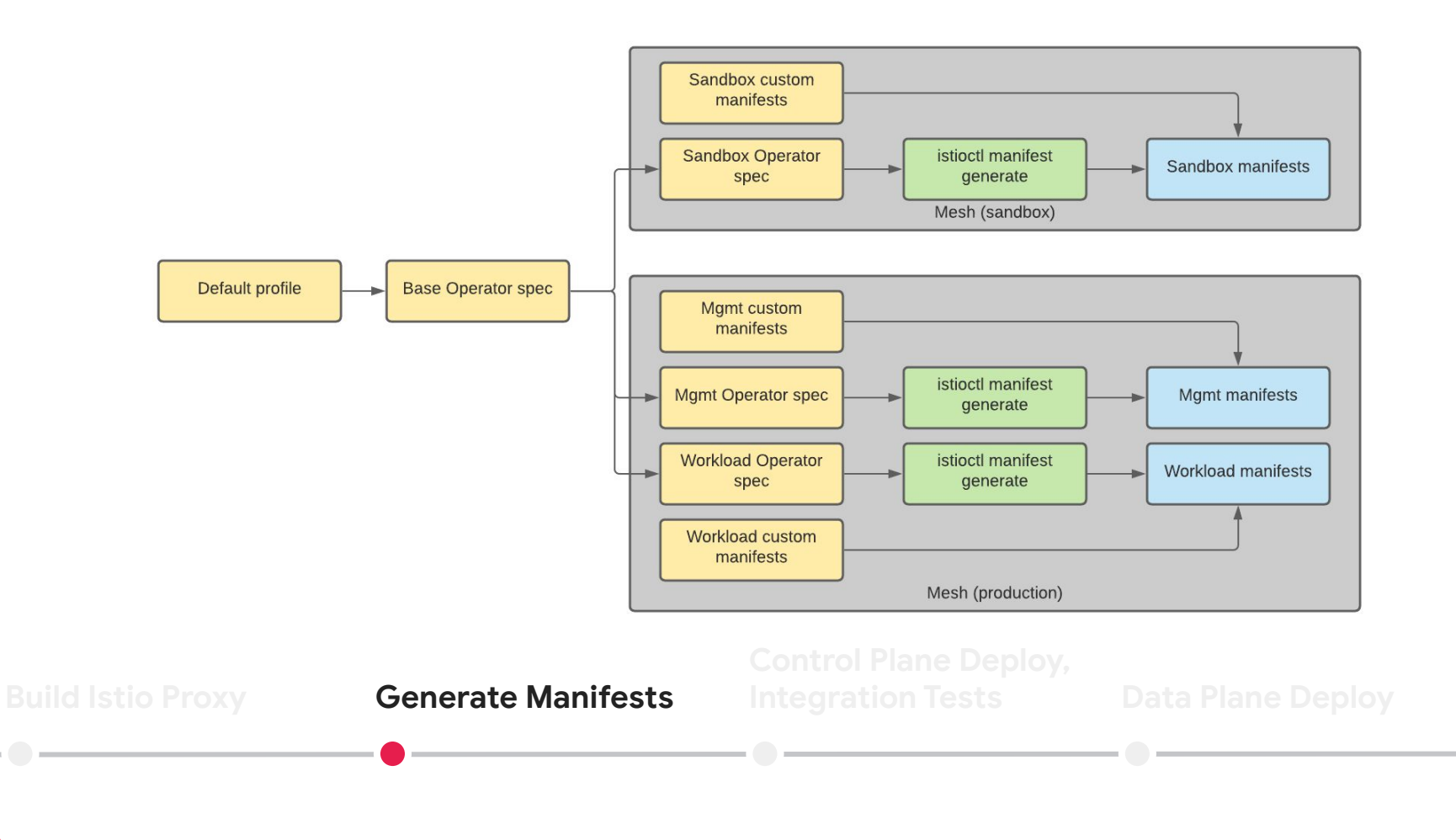

/०े

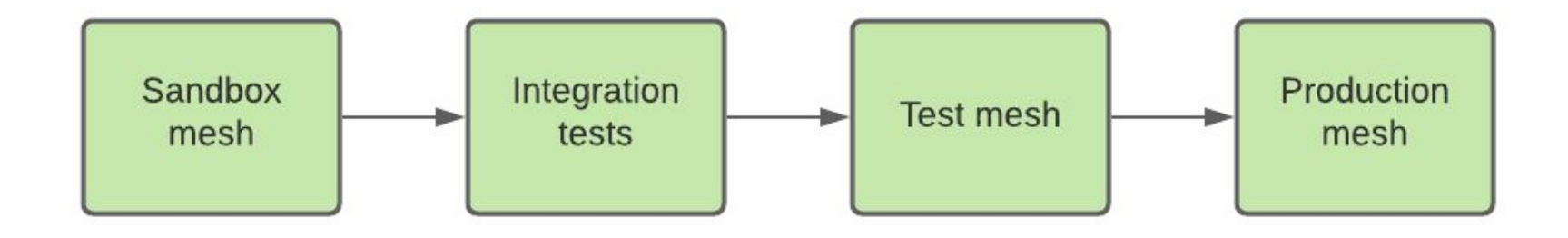

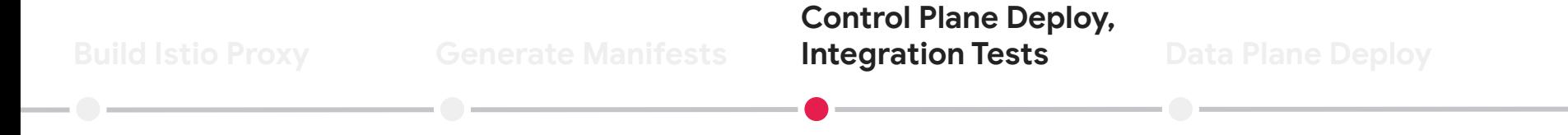

 $\circledR$ 

#### **Testing: Cases & Setup**

- Data Plane resource consumption & latency overhead
- AuthorizationPolicy
- Resilience Features (retries, timeout, circuit breaker, etc)
- Load Balance, locality aware routing
- Traffic Management features
- Fortio for load testing

#### **Testing: Issues Detected**

- [Incorrectly skipped XDS push when Istio](https://github.com/istio/istio/issues/29414) [CRDs are changed](https://github.com/istio/istio/issues/29414)
- [CDS is not updated as destination changes](https://github.com/istio/istio/issues/27650) [in VirtualService](https://github.com/istio/istio/issues/27650)
- [Changes in delegate virtual service do not](https://github.com/istio/istio/issues/29123) [take effect](https://github.com/istio/istio/issues/29123)

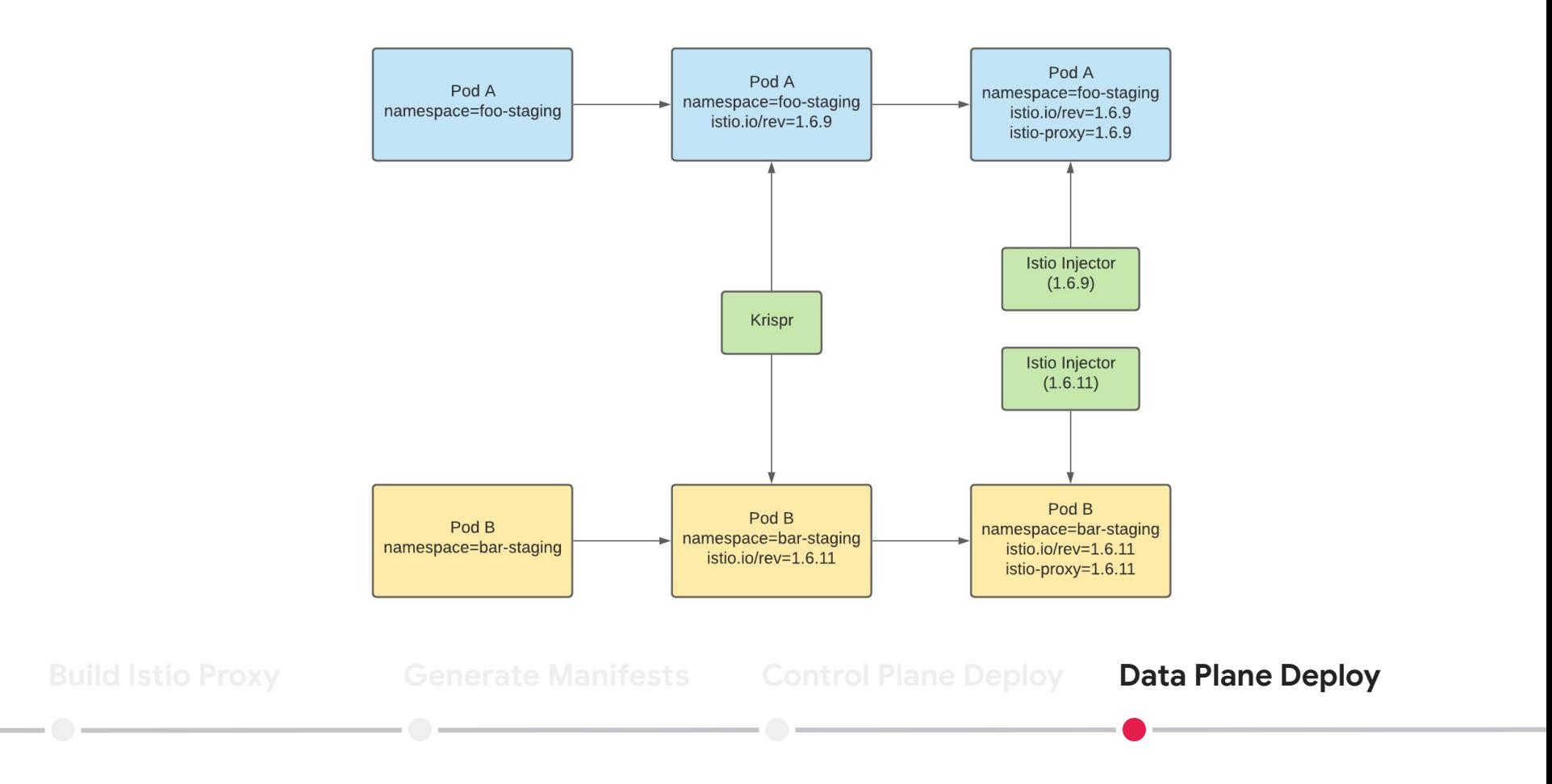

Krispr blog post: <https://medium.com/airbnb-engineering/a-krispr-approach-to-kubernetes-infrastructure-a0741cff4e0c>

## **Mesh Expansion**

**Supporting Istio on VMs**

### **Mesh Expansion: Istio 1.5**

#### **Alpha**

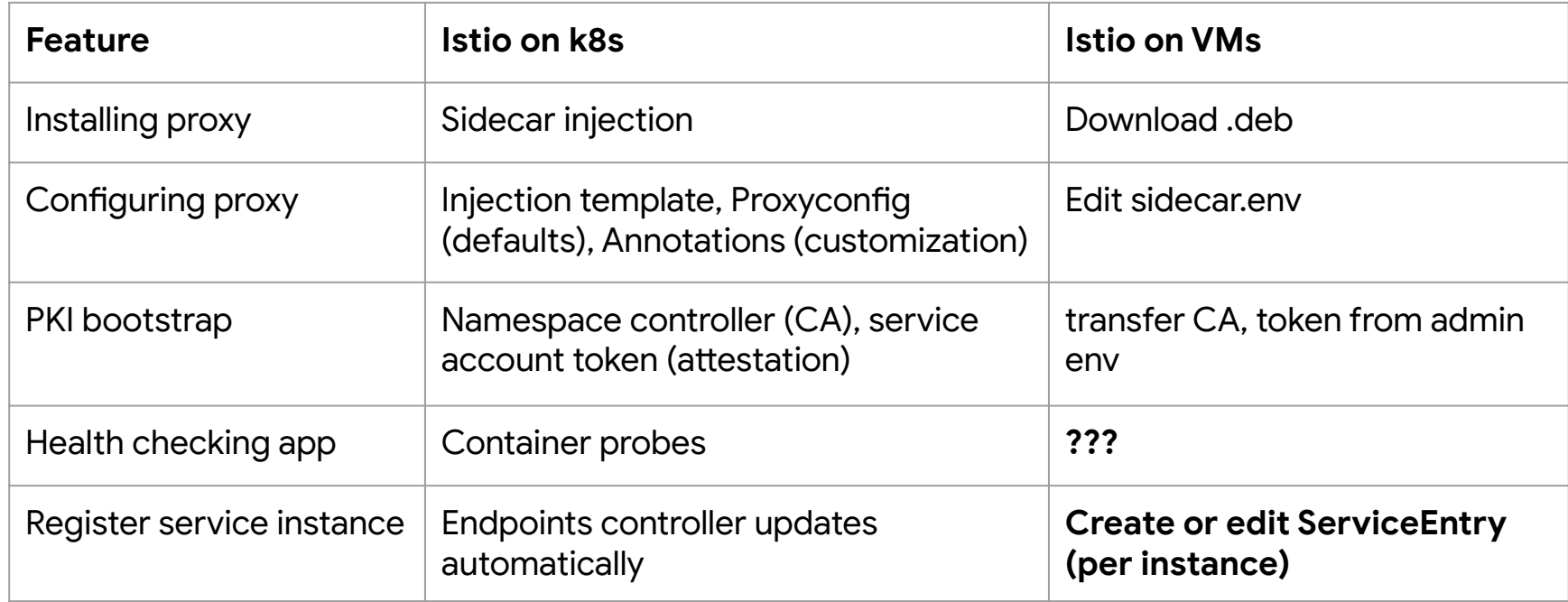

#### **Mesh Expansion: Istio 1.8**

#### **Almost Beta!**

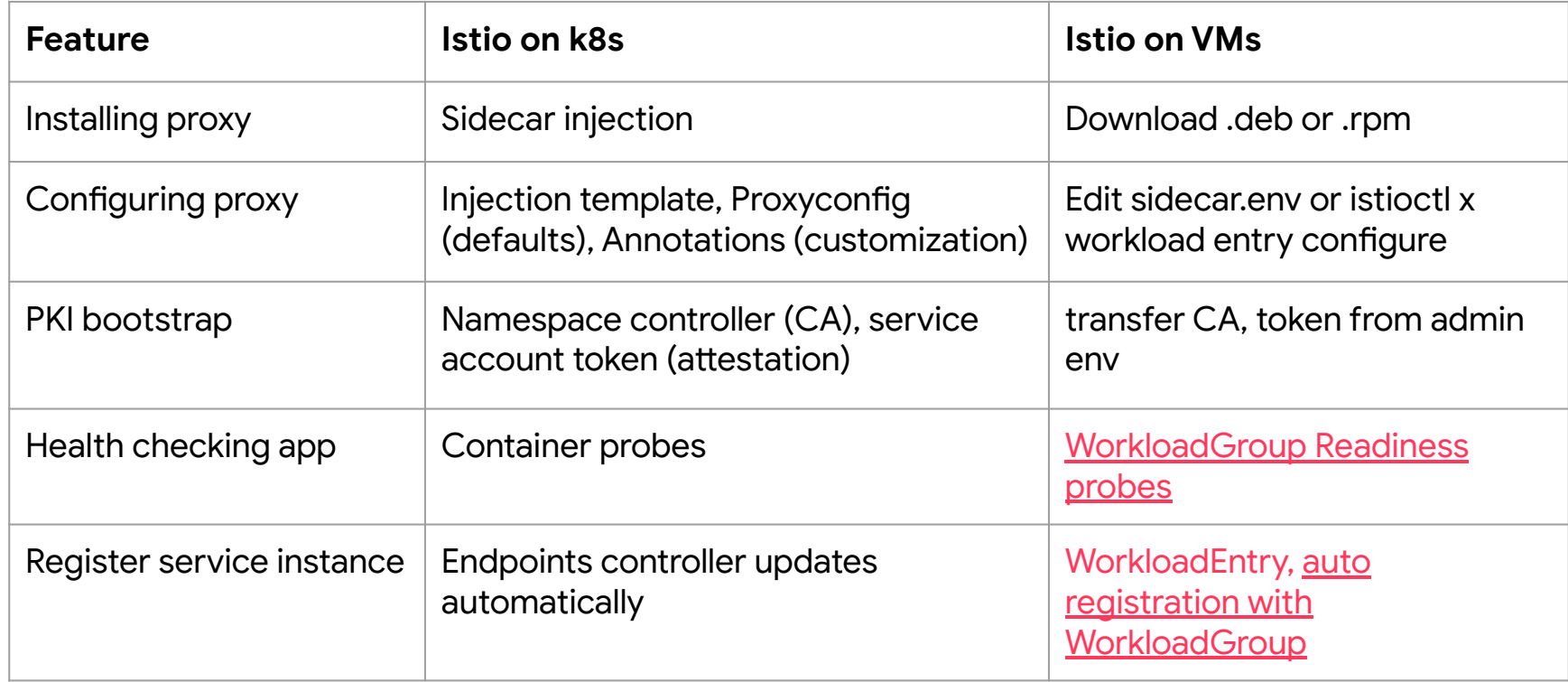

#### **Mesh Expansion @ Airbnb**

#### **Customizations**

 $\langle Q \rangle$ 

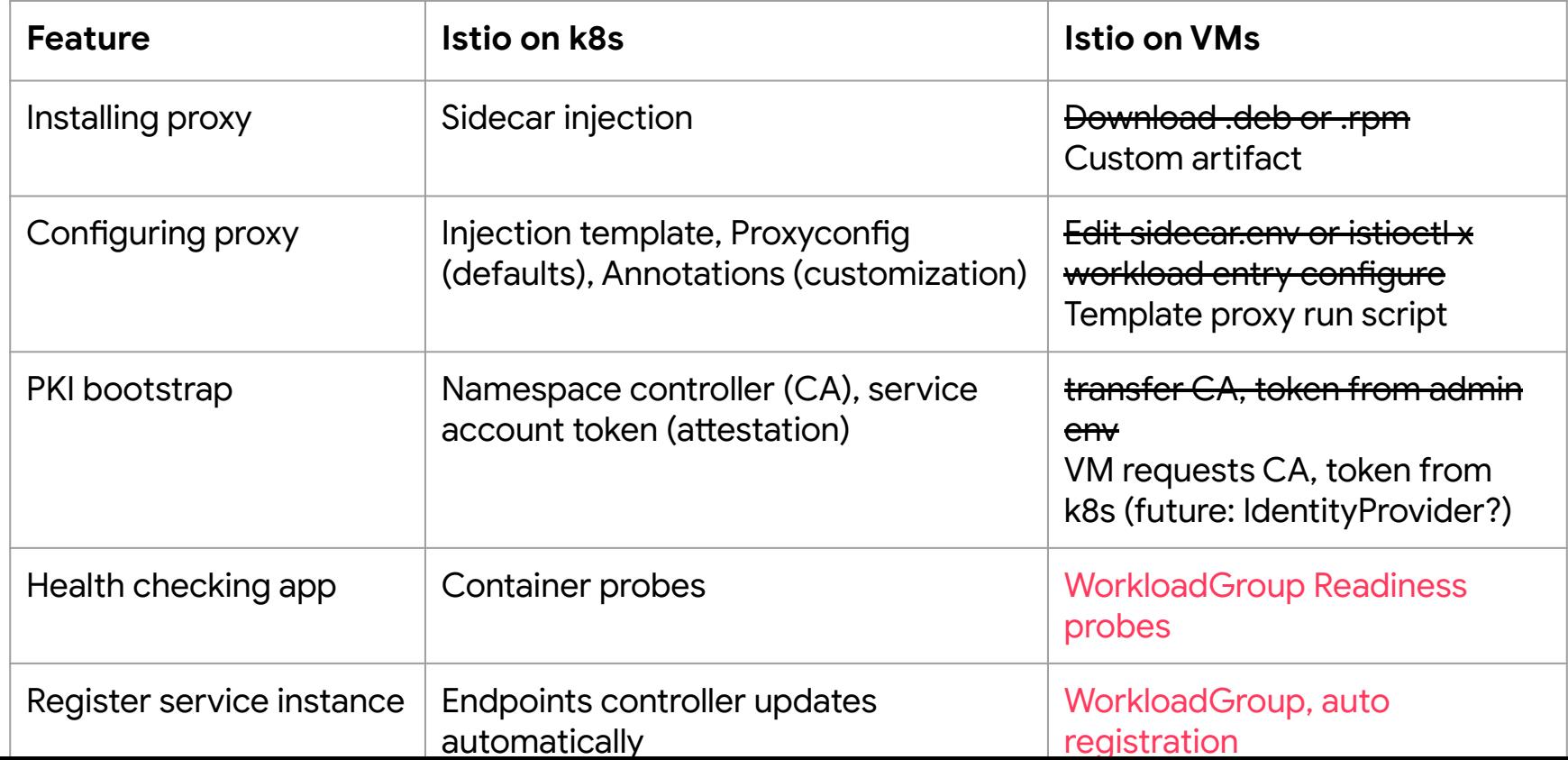

#### **Mesh Expansion @ Airbnb**

**Additional Priorities**

• Data plane gradual rollout

● Abstracting WorkloadGroup details

• Safe edge-by-edge migration

## **Future Usage & Takeaways**

#### **Future Istio Usage @ Airbnb**

● Advanced resiliency features

**•** Gateways for cross-mesh traffic

● TCP support

● gRPC support

#### **Takeaways**

- 1. Istio's extensibility, broad feature support and scalability make it a great choice for Airbnb.
- 2. Consider using a management Istio cluster for a multi-cluster mesh.
- 3. Check manifest changes before upgrading the control plane.
- 4. Use canary control plane deployments and upgrade the data plane gradually.
- 5. Test features your services depend on before upgrading the data plane.
- 6. Migrate edge by edge using gradual traffic shifting.
- 7. Consider using auto registration and health probes for Mesh Expansion.
- 8. Engage with the community.

# **We're hiring!**

**Open positions: airbnb.com/careers**

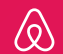

Airbnb and Belo mark are trademarks of Airbnb, Inc. All third party trademarks are the property of their respective owners. Use of such do not imply endorsement or sponsorship.